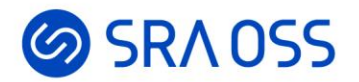

# クラウド時代を担う PostgreSQLクラスタ管理ツール Pgpool-IIの紹介

EDB Postgres Vision Tokyo 2022 2022/9/7

> SRA OSS LLC 彭 博 (ペン ボ)

© 2022 SRA OSS LLC 1

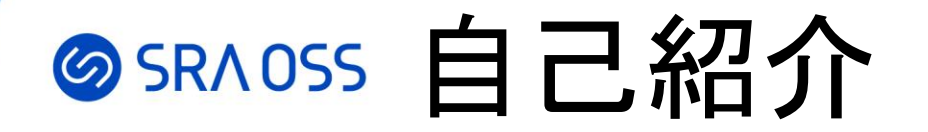

ペン ボ

- 名前: 彭 博 (Bo Peng) [pengbo@sraoss.co.jp](mailto:pengbo@sraoss.co.jp)
- 所属:SRA OSS LLC

#### 基盤技術グループ

- 職務:
	- OSS技術サポート、ミドルウェア構築
	- PostgreSQLクラスタ管理ツールPgpool-IIの開発者

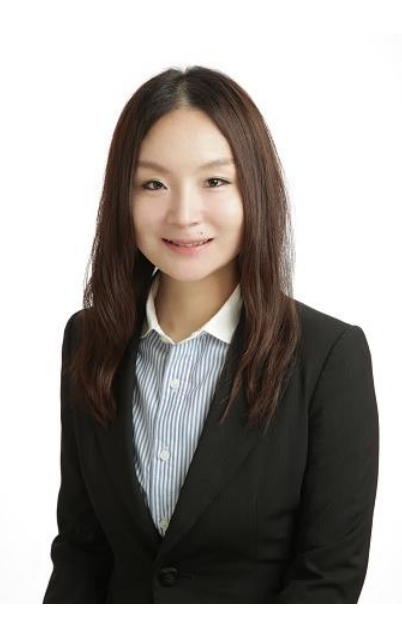

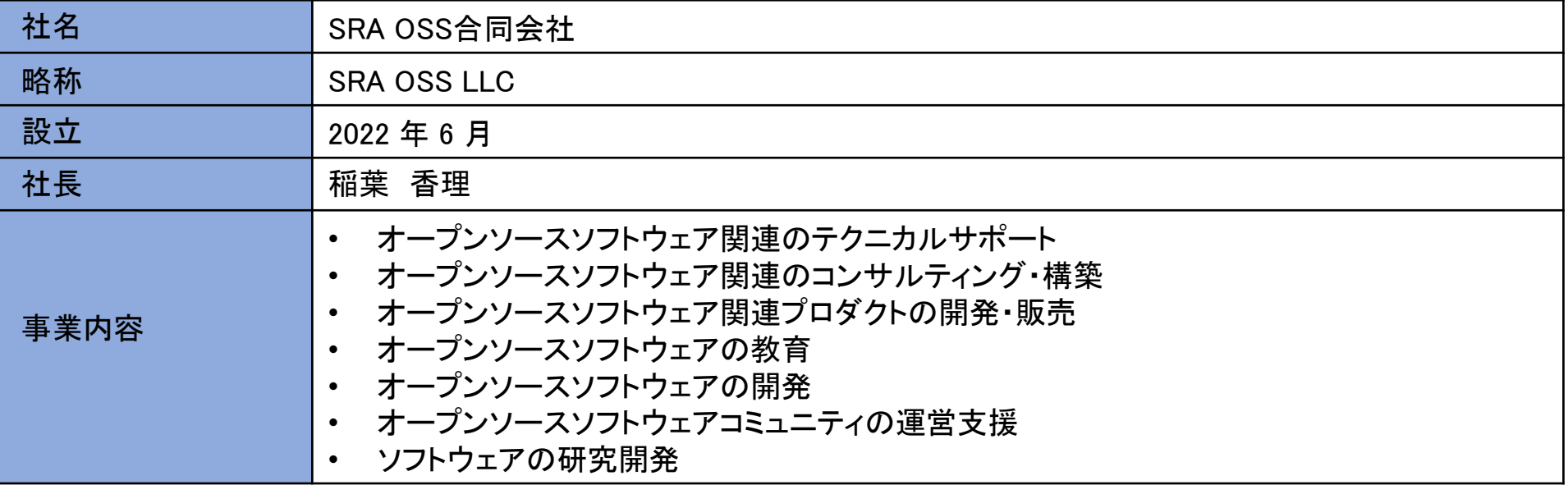

- **1999 年** 日本で初めて PostgreSQL の商用サポートを開始
- **2003 年** PostgreSQL 完全互換で使いやすさと安心のサポートを提供する「PowerGres」の販売を開始
- **2005 年** SRA OSS, Inc. 日本支社 設立
- **2007 年** テキスト変換ライブラリ「libTextConv」の発売を開始
- **2009 年** メールの高速全文検索ソフトウェアSylpheed Pro の販売を開始
- **2011 年** OSS ワンストップサポート「OSS プロフェッショナルサポートサービス」を開始
- **2012 年** PostgreSQLの多機能ミドルウェア 「Pgpool-II」 のサポートサービスを開始

#### **2022 年 SRA OSS 合同会社設立** SRA OSS, Inc. 日本支社よりすべての事業を譲受

## SRAOSS 本日の流れ

- Pgpool-IIとは
- Pgpool-IIの機能
- クラウドにおけるPgpool-IIの活用

#### **@SRAOSS Pgpool-IIとは**

- クライアントとPostgreSQLの間で動作するミドルウェア
- ユーザは複数PostgreSQLサーバを意識せず、1台のように見える

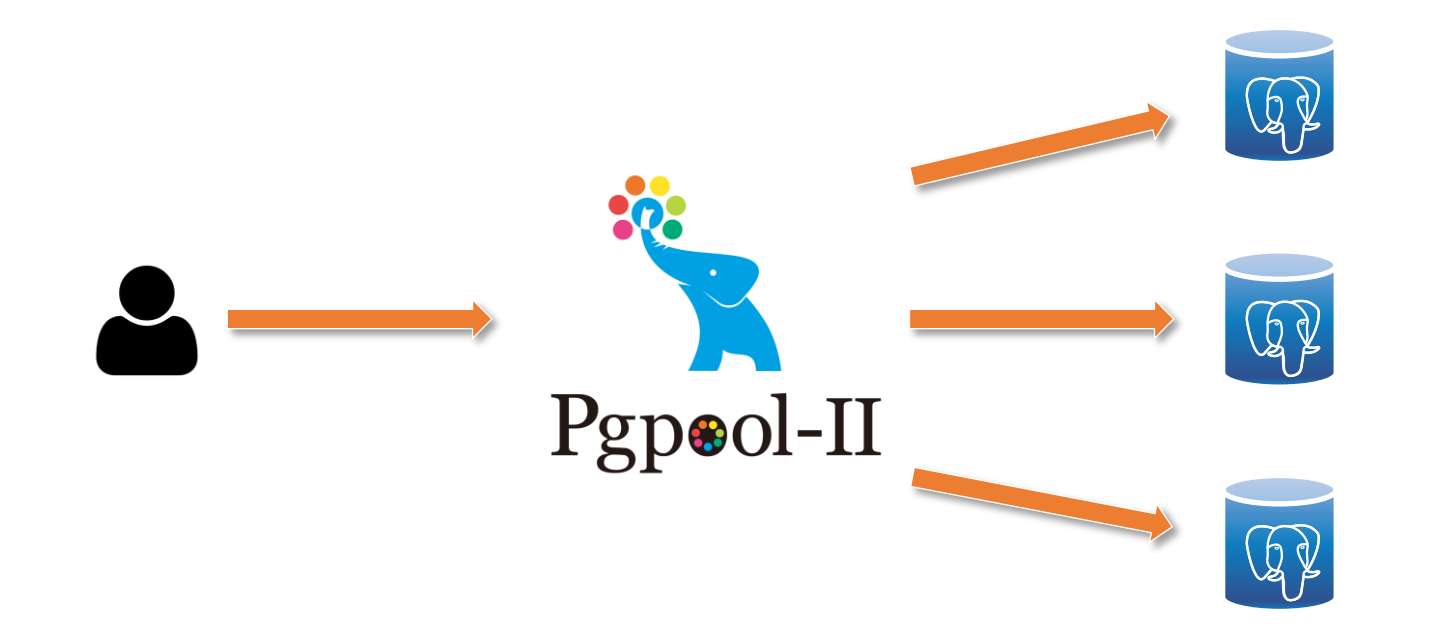

## **SSRAOSS Pgpool-IIの機能**

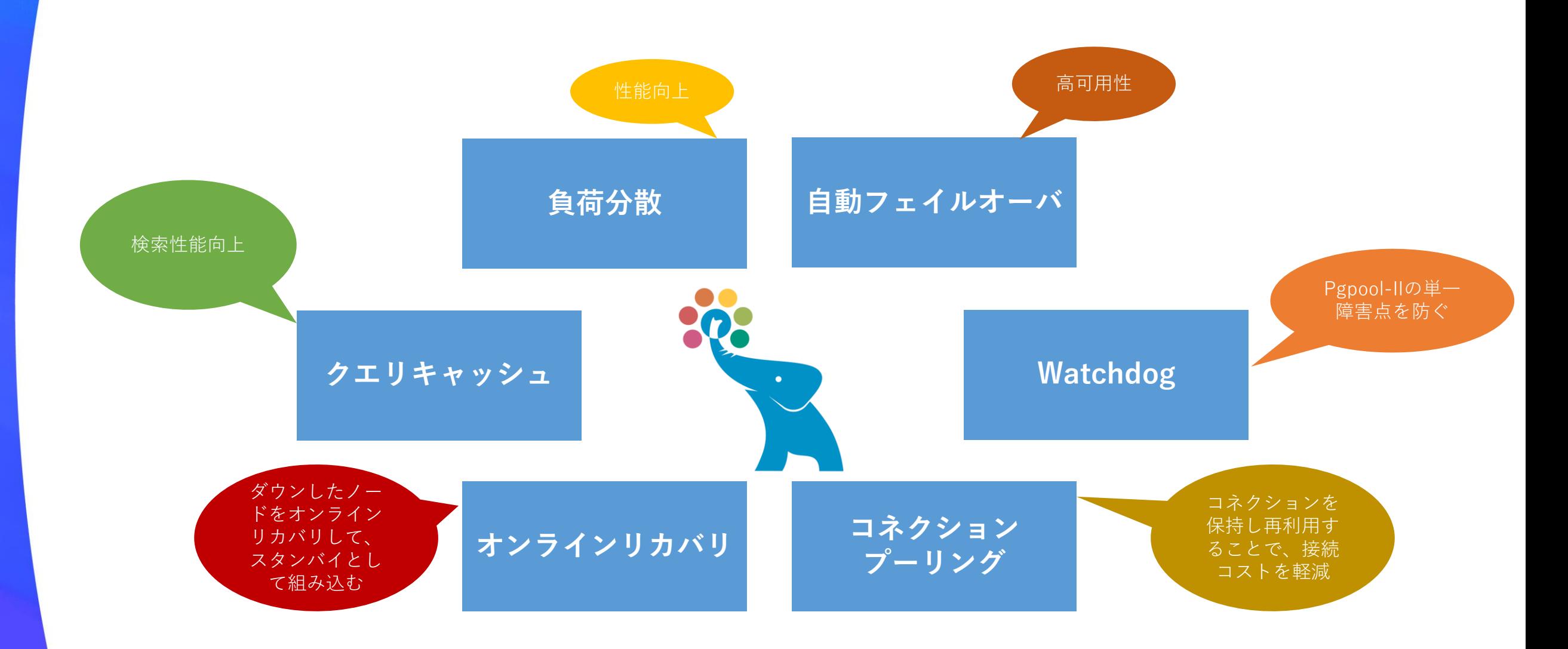

### **@SRAOSS Pgpool-IIの基本構成**

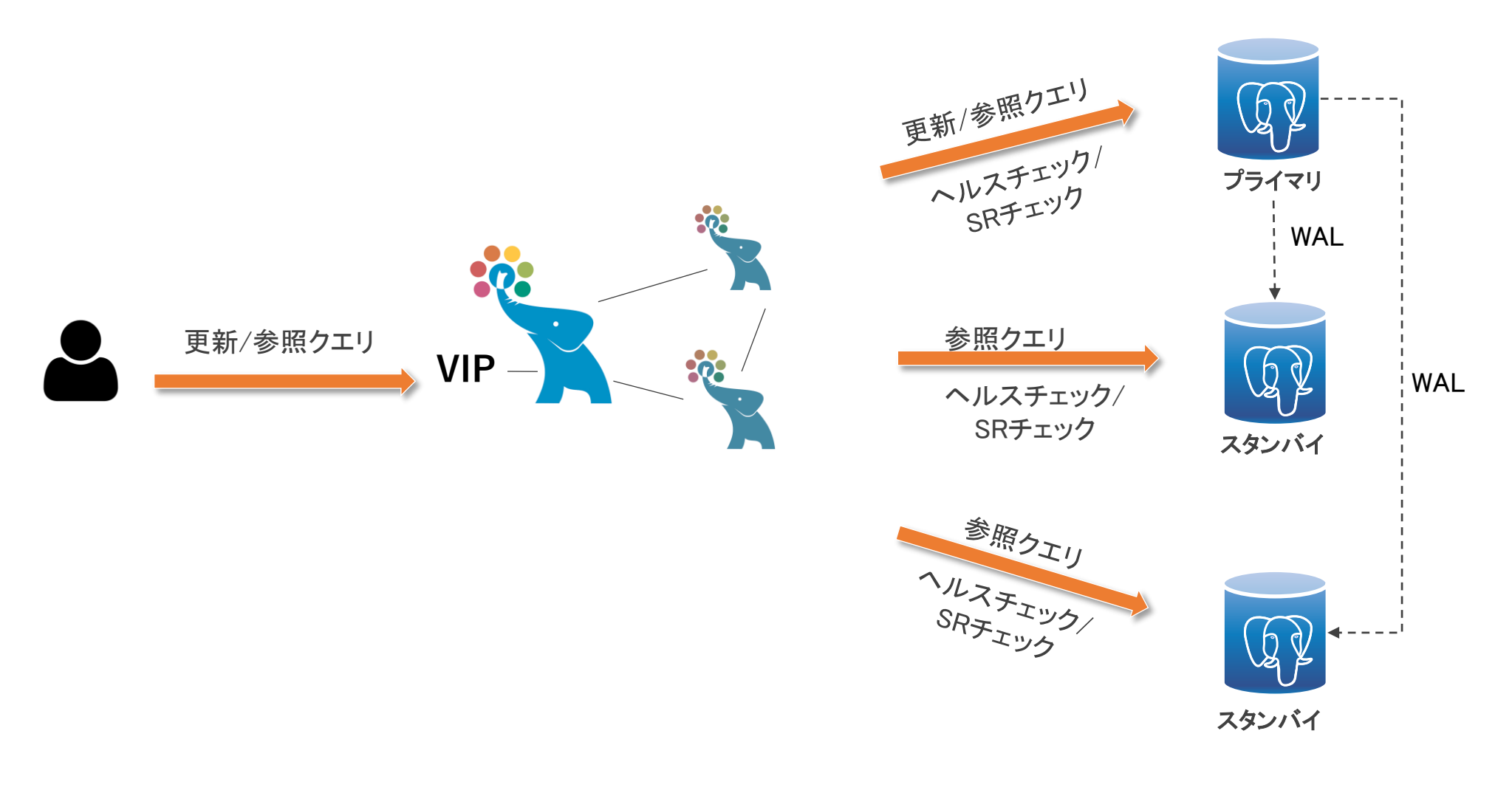

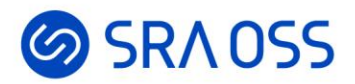

# クラウドにおける**Pgpool-II**の活用

#### **@sr^oss AWSにおけるPostgreSQLの稼働環境**

- $\cdot$  EC2
	- オンプレミス環境の場合とほぼ同じ
	- 柔軟に設定できる
- マネージドリレーショナルデータベースサービス
	- Amazon RDS for PostgreSQL/Amazon Aurora PostgreSQL
	- セットアップや運用管理が容易
	- スケーリングや自動フェイルオーバー、バックアップなど、便利な機能が提 供されている
- Kubernetes
	- クラウドネイティブなプラットフォーム
	- マイクロサービスで使われているデータベースの運用の課題を解決
	- システム全体のプラットフォームの統一

#### SRAOSS 稼働環境によって利用するPgpool-IIの機能の差異

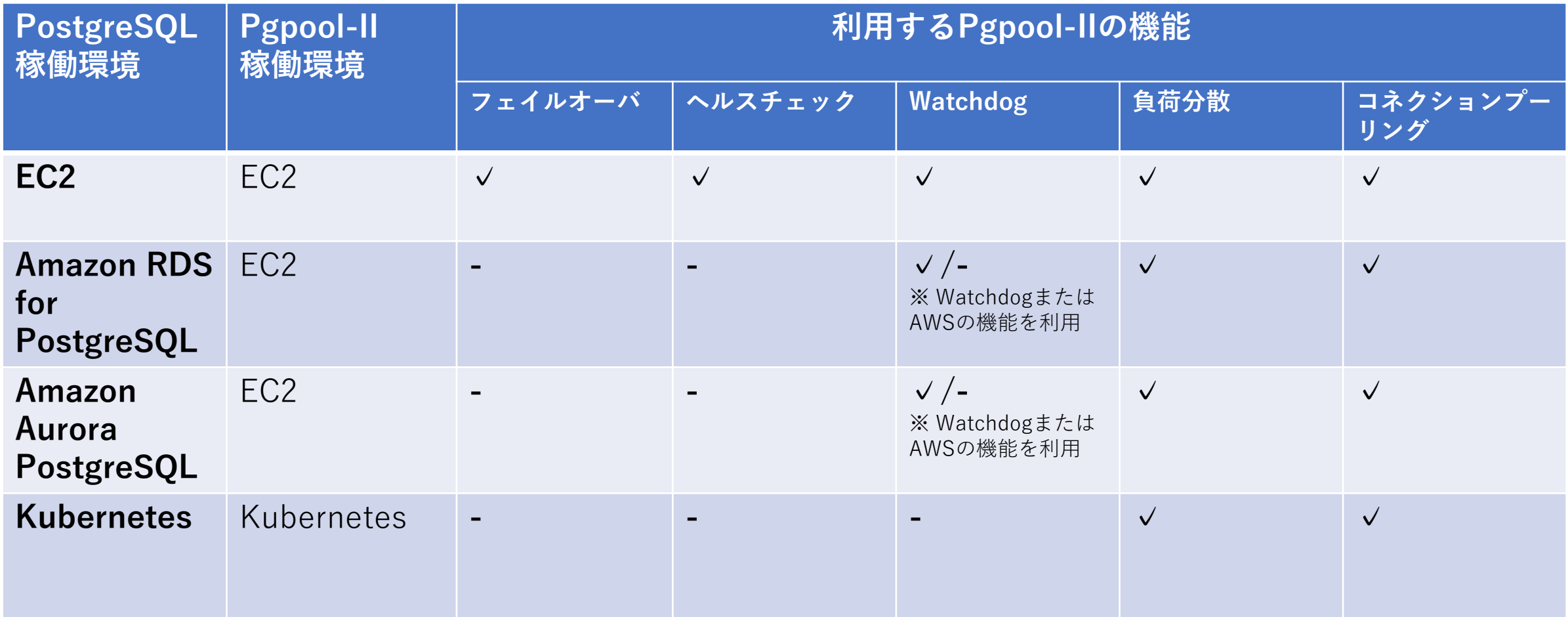

#### **◎SRAOSS WatchdogによるPgpool-IIの冗長化(1/3)**

- Watchdogとは
	- Pgpool-II自身の可用性を高める機能
	- 仮想IPがリーダーPgpool-IIに付与される
	- リーダーPgpool-IIの切り替え時に仮想IPの付け替えを行う
- しかし、クラウドでは仮想**IP**が使えない

#### **クラウド上で使用可能な仮想IPの代替案**

- Elastic IPの付け替え
- セカンダリプライベートIPの付け替え
- ルートテーブルの書き換え
- DNSサービス(Route53など)のAレコードの書き換え

#### **のSRAOSS WatchdogによるPgpool-IIの冗長化(2/3)**

#### クラウド上で使用可能な仮想IPの代替案

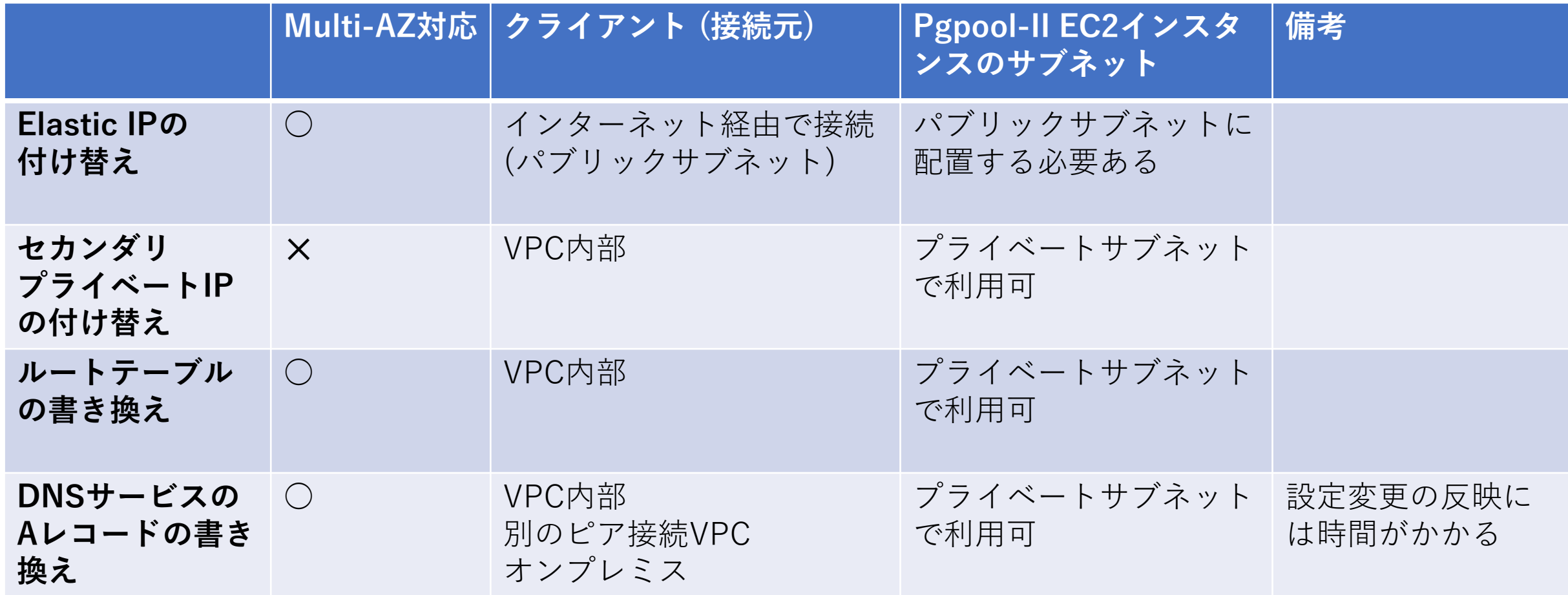

#### **@SRAOSS WatchdogによるPgpool-IIの冗長化(3/3)**

#### • pgpool.confの設定例

delegate  $IP = '20.0.0.50'$ if up cmd = '/etc/pgpool-II/if cmd.sh up  $$IP$$  eth0 rtb-08ba4c1b34 /usr/local/bin/aws' if down cmd = '/etc/pgpool-II/if cmd.sh down  $$IP$$  eth0 rtb-08ba4c1b34 /usr/local/bin/aws' arping\_cmd = 'true'

• if\_cmd.shスクリプトの設定例

```
--network-interface-id ${EC2_NETWORK_INTERFACE_ID} --no-source-dest-check \vert 3 \vert#!/bin/bash
CMD= $1(省略)
TOKEN=$(curl -X PUT "http://169.254.169.254/latest/api/token" -H "X-aws-ec2-metadata-token-ttl-seconds: 21600")
INSTANCE_ID=$(curl -H "X-aws-ec2-metadata-token: $TOKEN" –s http://169.254.169.254/latest/meta-data/instance-id)
EC2_NETWORK_INTERFACE_ID=$(curl -H "X-aws-ec2-metadata-token: $TOKEN" -s http://169.254.169.254/latest/meta-
data/network/interfaces/macs/${MAC_ADDR}/interface-id)
if [ "$(MD)" == "up" ]; then# クライアント側のルートテーブルが指しているターゲットを自身のEC2インスタンスIDに書き換え
   ${AWSCLI} ec2 create-route --route-table-id ${ROUTE_TABLE_ID} ¥
     --destination-cidr-block ${VIP}/32 --instance-id ${INSTANCE_ID}
   if \lceil 3 \rceil -ne \theta ]; then
       ${AWSCLI} ec2 replace-route --route-table-id ${ROUTE_TABLE_ID} ¥
         --destination-cidr-block ${VIP}/32 --instance-id ${INSTANCE_ID}
   fi
   # IPアドレスを割り当て
   /usr/bin/sudo /sbin/ip addr add ${VIP}/32 dev ${LOCAL_INTERFACE} label ${LOCAL_INTERFACE}:1
   # 自身のEC2ネットワークインターフェイスの設定で「送信元/送信先チェック」を無効にする
   ${AWSCLI} ec2 modify-network-interface-attribute ¥
                                                                                                       の設定例
```
**ルートテーブ**

**ルの書き換え**

### **@SRAOSS AWSの機能によるPgpool-IIの冗長化**

AWSの **Elastic Load Balancing**(**ELB**) + **EC2 Auto Scaling**を用いてPgpool-IIの高可用性を実現

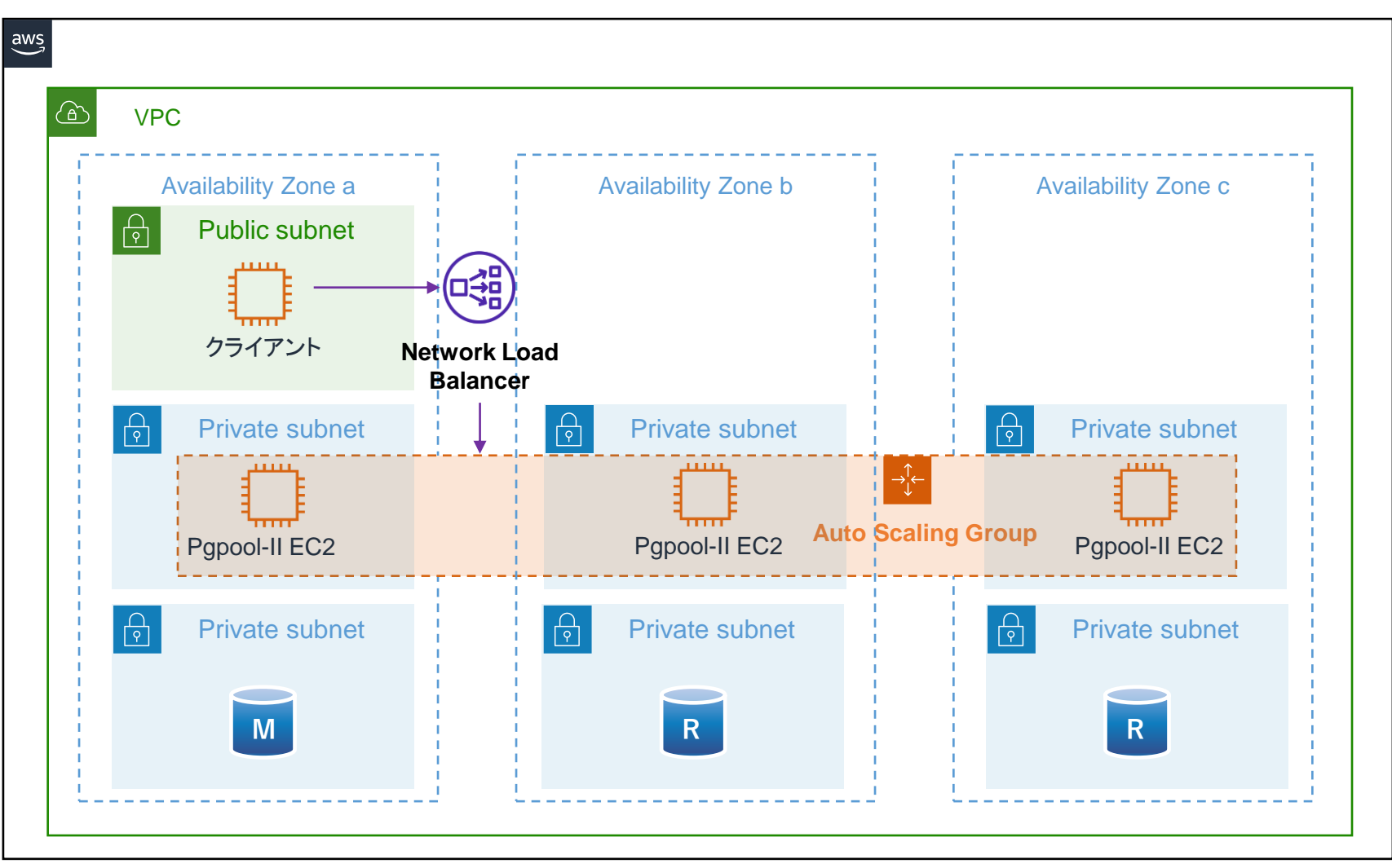

#### **◎ SRA0SS 設定例: Pgpool-II + Amazon Aurora/RDS**

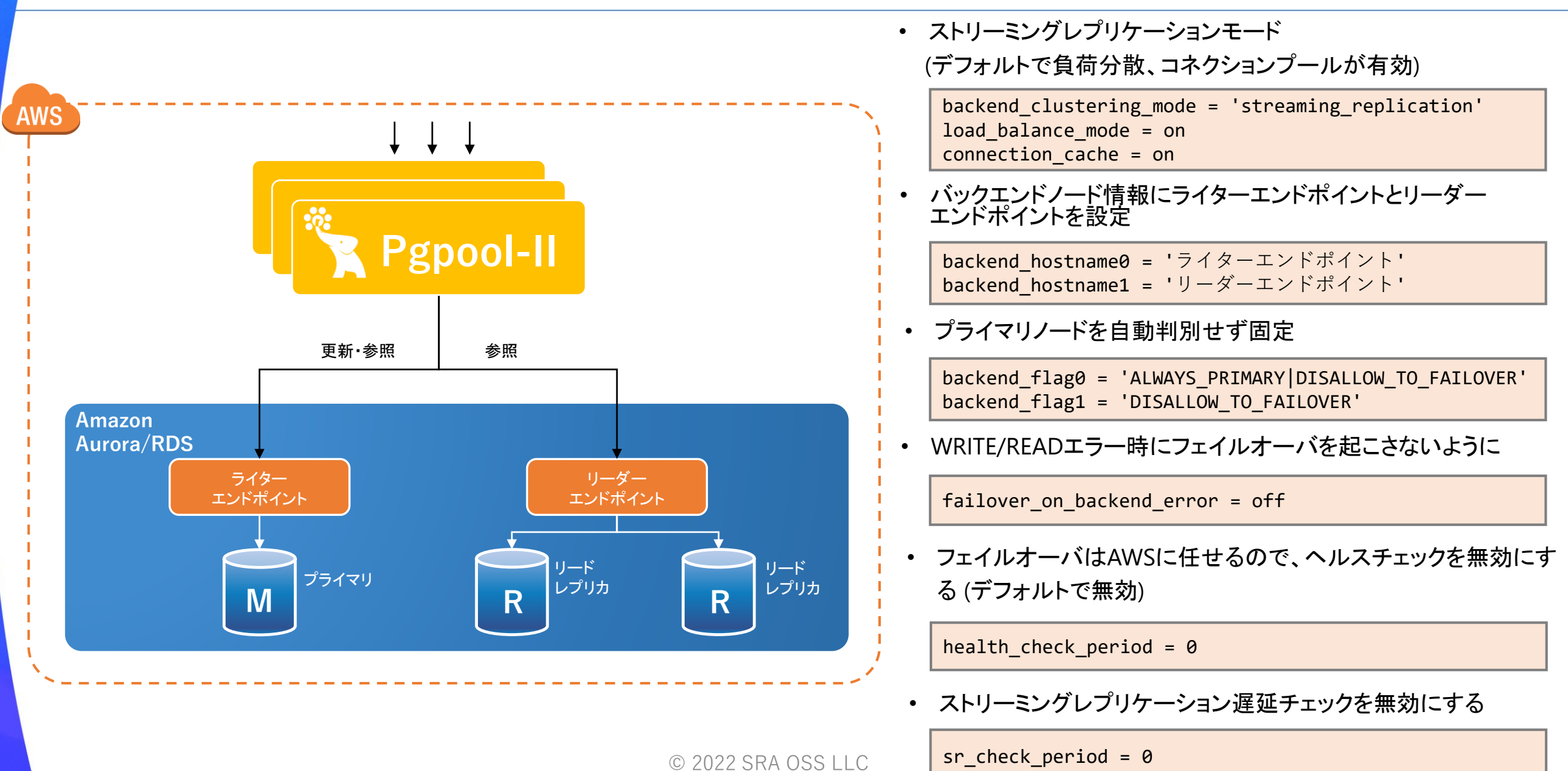

#### **◎SRAOSS KubernetesにおけるPgpool-IIの活用**

- Kubernetes上でPostgreSQLを運用するには専用のOperatorが必要
- PostgreSQL Operator
	- PostgreSQLクラスタのPrimary/Standbyの役割管理
	- PostgreSQLの管理タスクの自動化
- 各社がPostgreSQL Operatorを開発中
	- Zalando Postgres Operator
	- PGO, the Postgres Operator from Crunchy Data
	- KubeDB
	- EDB Postgres for Kubernetes
	- など

### **SRAOSS Kubernetes全体構成図**

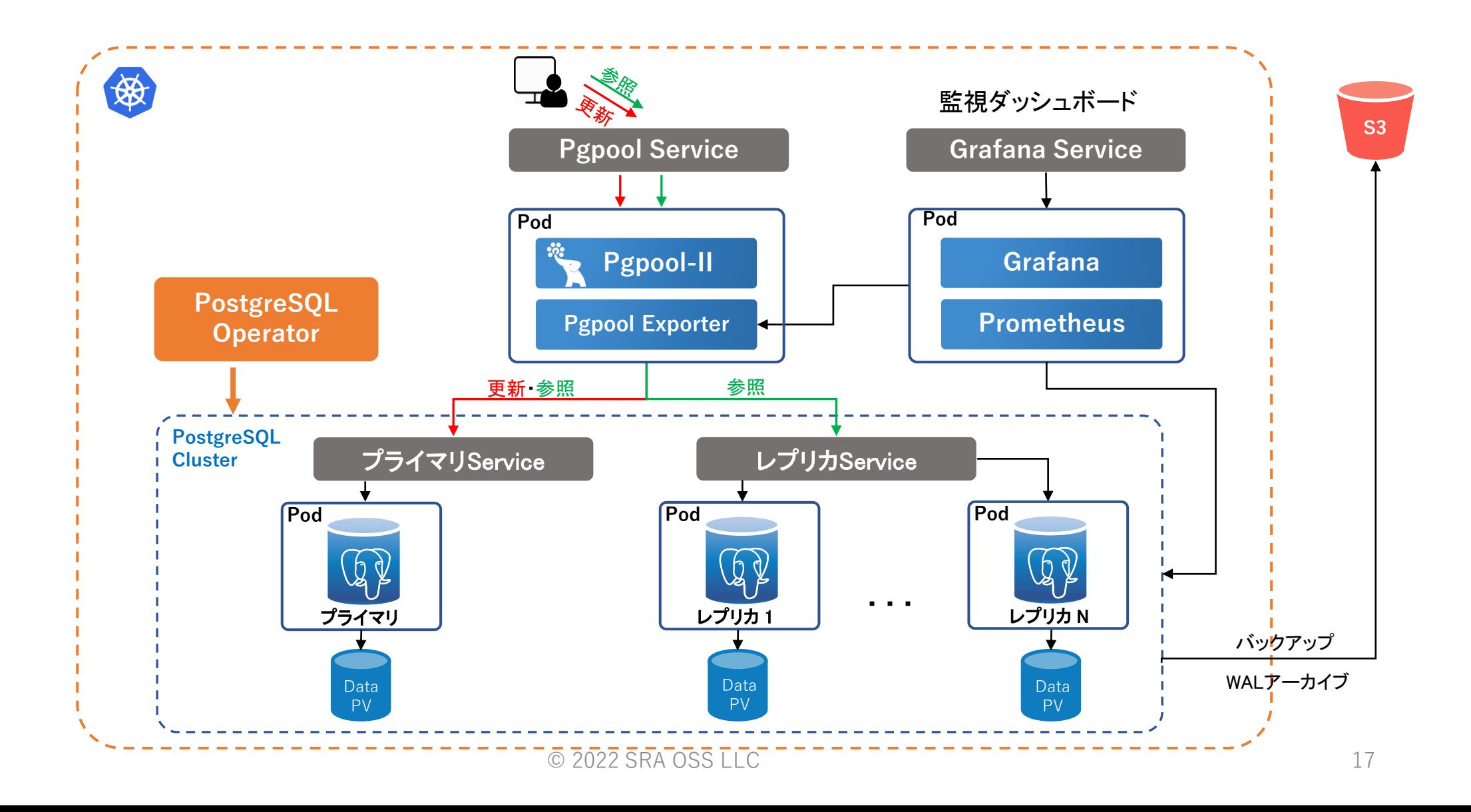

## **@SRAOSS KubernetesにおけるPgpool-IIの設定**

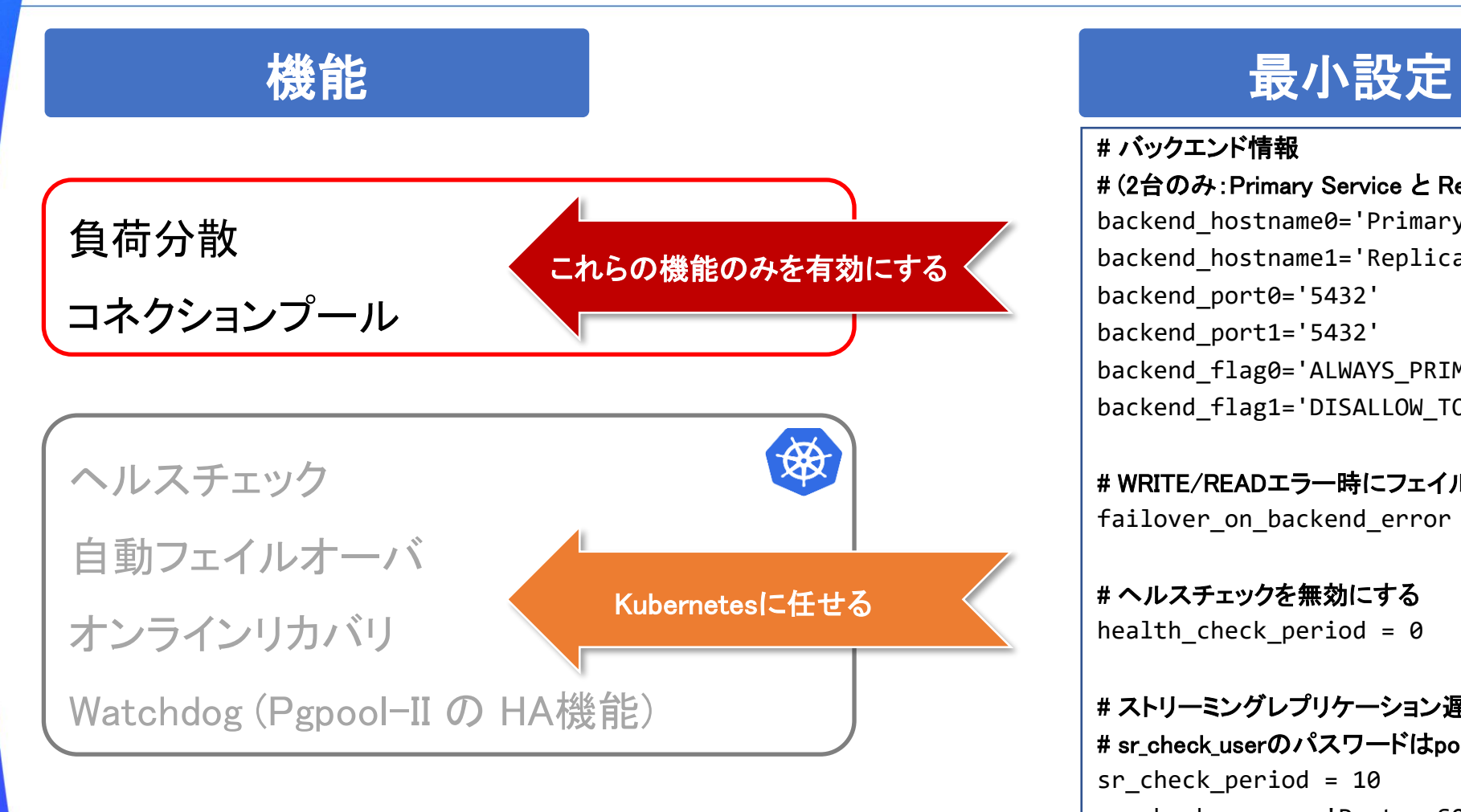

#### # バックエンド情報

# (2台のみ: Primary Service と Replica Service) backend\_hostname0='Primary Service' backend\_hostname1='Replica Service' backend\_port0='5432' backend\_port1='5432' backend flag0='ALWAYS PRIMARY|DISALLOW TO FAILOVER' backend\_flag1='DISALLOW\_TO\_FAILOVER'

# WRITE/READエラー時にフェイルオーバーを起こさないように failover on backend error = off

# ヘルスチェックを無効にする health check period =  $0$ 

# ストリーミングレプリケーション遅延チェック (任意) # sr\_check\_userのパスワードはpool\_passwdファイルで設定 sr\_check\_period = 10 sr check user = 'PostgreSQLユーザ名'

 $\circ$  2022 SRA OSS  $\sqcup$  connection\_cache = on # その他 load balance mode = on listen\_addresses = '\*'

#### SRAOSS まとめ

- クラウドにおけるPgpool-IIの活用
	- 様々なPostgreSQLの稼働環境に対応
		- $\cdot$  EC2
		- Amazon RDS/Aurora
		- Kubernetes
	- PostgreSQLの稼働環境によって、Pgpool-IIの稼働環境や設定が異なる
	- クラウド上でPgpool-IIの冗長化
		- Pgpool-IIの機能
		- AWSの機能
	- クラウド上で使用可能な仮想IPの代替案

# **SRAOSS 参考情報**

- Pgpool-II
	- <https://pgpool.net/>
	- <https://www.pgpool.net/docs/latest/ja/html/>
- AWSドキュメント
	- [https://docs.aws.amazon.com/ja\\_jp/](https://docs.aws.amazon.com/ja_jp/)
- Kubernetesの設定例
	- [https://github.com/pgpool/pgpool2\\_on\\_k8s](https://github.com/pgpool/pgpool2_on_k8s)
- Amazon Auroraの設定例
	- <https://www.pgpool.net/docs/latest/ja/html/example-aurora.html>

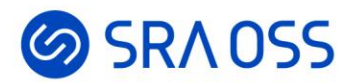

# ご清聴ありがとうございました。